# **RecyCom With Product Key Скачать**

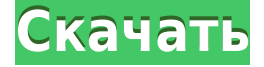

### **RecyCom Crack Free [Mac/Win] (Final 2022)**

Cracked RecyCom With Keygen — довольно простая программа. Это только командная строка, которую можно сохранить в виде пакетного файла и настроить как файл .reg для автоматического вызова Windows при заполнении каталога корзины. Если программа завершает работу из-за ошибки Windows, RecyCom сохраняет содержимое папки «Корзина» и создает пакетный файл для удаления, что упрощает восстановление случайно удаленных файлов. Особенности RecyCom: RecyCom может перемещать несколько каталогов или файлов в корзину из командной строки. Он сохраняет данные о каталоге/файле в файле XML, поэтому пользователь может редактировать его и при необходимости изменять текстовое содержимое. Программа запускается как запланированная задача, поэтому ее можно оставить запущенной, даже если пользователь не вошел в систему. Вы можете получить подробную информацию о файлах в Корзине из командной строки. Программа включает в себя графический интерфейс, что делает ее еще более удобной. RecyCom является портативным и не требует установки. Как использовать RecyCom: 1 - Чтобы использовать RecyCom, просто сохраните программу как файл .bat. Программа должна быть сохранена в том же каталоге, что и корзина. Если каталог %RECYCLED\_BIN%, программа принимает значение переменной среды %RECYCLED\_BIN% в качестве каталога и пути к корзине. Команда для перемещения содержимого каталога в корзину может быть простой: RecyCom - D %RECYCLED\_BIN% -C -F %RECYCLED\_BIN% RecyCom -D %RECYCLED\_BIN% -C -F %RECYCLED\_BIN% -D %RECYCLED\_BIN% -C Первый параметр — это каталог для перемещения в корзину. Если имя каталога не полный путь, то каталог создается в корзине. -C Изменить содержимое папки корзины на указанное количество элементов. Высокое значение означает Корзина может содержать много данных. -F %RECYCLED\_BIN% -F %RECYCLED\_BIN% -F %RECYCLED\_BIN% -F %RECYCLED\_BIN% Изменить содержимое папки корзины

#### **RecyCom Crack+ Free Download**

RecyCom Cracked Version предоставляет более прямой способ «очистить» ненужные каталоги и файлы из корзины. Когда вы запускаете RecyCom Serial Key, он отображает все файлы, включая их размеры, в корзине, что позволяет вам удалить их все сразу. RecyCom показывает немного больше информации, чем PATHETRIKA System Explorer, который показывает только корзину и самый последний каталог, в который она была установлена. Примечание: Если RecyCom отсутствует в пути, вам потребуется установить его в ту же

папку, что и пакетный файл, из которого он запускается; в противном случае он не будет работать должным образом. Установка RecyCom: Загрузите RecyCom по ссылке в разделе «Описание» и сохраните ее на своем ПК. Дважды щелкните файл RecyCom.exe, чтобы запустить его. Если вы используете Windows 7 или более раннюю версию, RecyCom откроется автоматически после загрузки и установки программы. Если вы используете Windows 8, щелкните только значок RecyCom, так как программа не установится автоматически. Однако вы должны перезагрузить компьютер, прежде чем вы сможете запустить RecyCom. Возможности RecyCom: Если текущая корзина заполнена, RecyCom отобразит сообщение об ошибке, но все равно будет работать нормально. После того, как вы нажмете кнопку «Сохранить пустую корзину», корзина будет очищена от всего содержимого, как это сделала бы команда DEL. Вы также можете удалить все каталоги и файлы из корзины, нажав кнопку «Очистить корзину». После запуска программа RecyCom отобразит экран подтверждения, очень похожий на стандартную командную строку Windows. Это позволяет вам также искать путь к корзине для вашего компьютера или постоянно изменять путь к корзине. С RecyCom вам не нужно ничего менять вручную; он просто автоматически перемещает все ненужные каталоги и файлы в корзину, и вам не нужно беспокоиться о каком-либо длинном пути, который содержит слишком много обратной косой черты. В большинстве случаев RecyCom является предпочтительной программой для быстрой очистки корзины. RecyCom: первый запуск! После того, как вы установили RecyCom, вам нужно будет перезагрузить компьютер или открыть командную строку от имени администратора, чтобы RecyCom мог изменить ваши текущие настройки. Если вы используете Windows 7 или более раннюю версию 1eaed4ebc0

### **RecyCom License Key Free Download**

==================================================  $=======$  RecyCom — это программа, которая позволяет вам перемещать каталог в корзину. «Корзина» — это специальная папка, которая есть у каждого пользователя и предназначена для временного хранения файлов перед их безвозвратным удалением. Эта программа была разработана кем-то, кто не уверен в корзине и, следовательно, находит ее запутанной. Возможности RecyCom: ================================================== ========== 1) RecyCom может перемещать все файлы в каталоге или отдельные файлы по мере необходимости. 2) RecyCom может перемещать каталоги и файлы в любом порядке. 3) RecyCom предоставляет «Расширенный режим», который позволяет вам выбирать, перемещать ли папку или файлы. 4) RecyCom может удалять файлы и папки, которых нет в Корзине, и не требует подтверждения от пользователя. 5) RecyCom может восстановить любой файл, перемещенный в корзину. 6) RecyCom прост в использовании и не требует знания пакетных файлов или Perl. История версий RecyCom: ================================================== ========== 1.0 - Начальная версия. ==================================================  $=$ ========== Монтаж: ================================================== ========== 1) Загрузите RecyCom.zip из списка файлов выше. 2) Запустите исполняемый файл программы установки. 3) Выберите папку назначения для корзины. 4) Выберите, хотите ли вы сделать резервную копию исходного файла перед его удалением. (Это касается только если вы выбрали опцию «Перемещать только файлы». Если вы выбрали опцию «Переместить файлы и переместить каталоги", то резервная копия не будет создана.) 5) Выберите, хотите ли вы выйти с помощью RecyCom. 6) Нажмите кнопку «Перейти», чтобы установить

RecyCom. 7) На экране появится окно "RecyCom". -------------------------------------------------- ---- Не

забудьте «Запустить» программу после того, как вы ее установили, а НЕ после того, как вы ее установили. в папке «Программы». -------------------------------------------------- ---- Удаление:

==================================================

========== 1) Нажмите кнопку «Выход», чтобы остановить RecyCom. 2) Выберите опцию «Удалить» в меню «Файл», а затем нажмите кнопку «Удалить». Если какие-либо файлы остались в корзине после удаления, они будут проверены, чтобы увидеть, хотите ли вы к

### **What's New In RecyCom?**

========= Задача: Перемещение каталогов из указанной папки в корзину. Альтернатива файлам скриптов от TomTom Technologies. Требует: ========= Windows Виста/ХР Опционально: вы можете настроить RecyCom для удаления файлов из корзины через определенное время. Если вы не уверены, какой тип пакетного файла у вас есть, обратитесь к вложению ZIP-файла. Внимание: Это программное обеспечение работает на Windows XP. Связанный пост: Отменить подтвержденное повреждение данных Till-Paint Этот продукт включает в себя инструмент для копирования файлов, он может создавать резервные копии указанных путей и отправлять данные в корзину, он не использует команду DELETE. Преимущество этой программы в том, что она не повлияет на данные реестра. Чтобы начать, просто нажмите зеленую кнопку загрузки. Когда вы откроете установочный файл, примите Лицензионное соглашение. Далее следуйте указаниям мастера, который проведет вас через процесс установки, который займет всего несколько минут. После завершения установки вы можете использовать программу и пользоваться функциями, экономящими время. Что есть

кто Ваш бесплатный источник для загрузки Windows, Mac и всего новейшего программного обеспечения и игр. Мы делаем все возможное, чтобы удалить как можно скорее, но нет никакой гарантии, что он будет удален. Hollywood Free Software Download WebsiteБывший главный стратег Белого дома Стив Бэннон сказал The Hollywood Reporter в обширном интервью, что президент Дональд Трамп сможет уволить специального советника Роберта Мюллера, заявив, что «весьма вероятно» его увольнение. «Да, я думаю, он сломается», сказал Бэннон о Мюллере в пятницу. «Его собираются уволить. Думаю, президент знает об этом. В этом нет никаких сомнений». Бэннон, присоединившийся к предвыборному штабу Трампа в августе 2016 года, сказал в интервью THR, что работает в Нью-Йорке и «не собирается возвращаться» в Западное крыло. «Я не вернусь, — сказал он. «Вы больше не увидите меня в Западном крыле». Сообщается, что уход Бэннона из Белого дома был инициирован главой администрации президента Джоном Келли. Бывшая жена Бэннона, Мэри Луиза Пиккард, сообщила Politico, что Бэннон планировал переехать из Западного крыла, чтобы быть ближе к старшему сыну президента, Дональду Трампу-младшему, и

## **System Requirements For RecyCom:**

ОС Windows: Windows XP SP2 или более поздняя версия ОС OSX: OS X 10.6 или новее Mac OS: Mac OS X 10.6 или новее \* (Пользователям PS3 нужно будет проверить «Требуемая ОС» в главном меню для совместимости с вашей ОС) \* (Пользователям PS3 нужно будет проверить «Требуемая ОС» в главном меню для совместимости с вашей ОС) \*(Пользователям Vita необходимо проверить «Требуемая ОС» в главном меню для совместимости с вашей ОС) \*(Пользователям Vita необходимо